**[hist](https://www.mathworks.com/help/matlab/ref/hist.html)**(p<0.05);

```
Fisher's exact test
```
InStat example:

 $\pmb{\times}$ 

Corresponding MATLAB:

```
%% Fisher's exact test on proportions of two outcomes
Ns1 = 10; % condition, or status 1 (e.g. control)
Ns2 = 10; % condition, or status 2 (e.g. stimulation)
% Let's assign arbitrary outcome 2 ("1") as "success"
p_suc1 = 0.2; % probability success in status 1
p_suc2 = 0.9; % probability success in status 2
zeros(1, Ns1);ones(1,Ns2);zerosround(1-p\_suc1)*Ns1]) ones( 1, round(p suc1*Ns1) )]; %status 1 outcome
zerosround(1-p\_suc2)*Ns2]) ones( 1, round(p suc2*Ns2) )]; %
status 2 outcome
p = fexact([x1 x2]', [y1 y2]')
% approximating by Binomial distribution, 100 times
% http://www.stat.yale.edu/Courses/1997-98/101/binom.htm
count_success1 = binornd(Ns1,p_suc1,1,100); % this draws a count of success
count success2 = binornd(Ns2,p_suc2,1,100);
zeros(1, Ns1);y2 = ones(1,Ns2);
for i = 1:100 x1 = [zeros(1,Ns1-count_success1(i)) ones( 1, count_success1(i) )]; %
status 1 outcome
   zerosi}))ones( 1, count success2(i) )]; %status 1 outcome
   i) = fexact([x1 x2]' , [y1 y2]' );
end
```
From: <http://dag.dokuwiki.dpz.lokal/> - **DAG wiki**

Permanent link: **<http://dag.dokuwiki.dpz.lokal/doku.php?id=analysis:stat:fisherexacttest&rev=1418732829>**

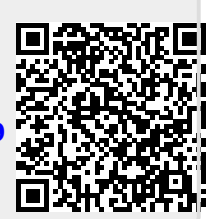

Last update: **2022/12/29 07:15**